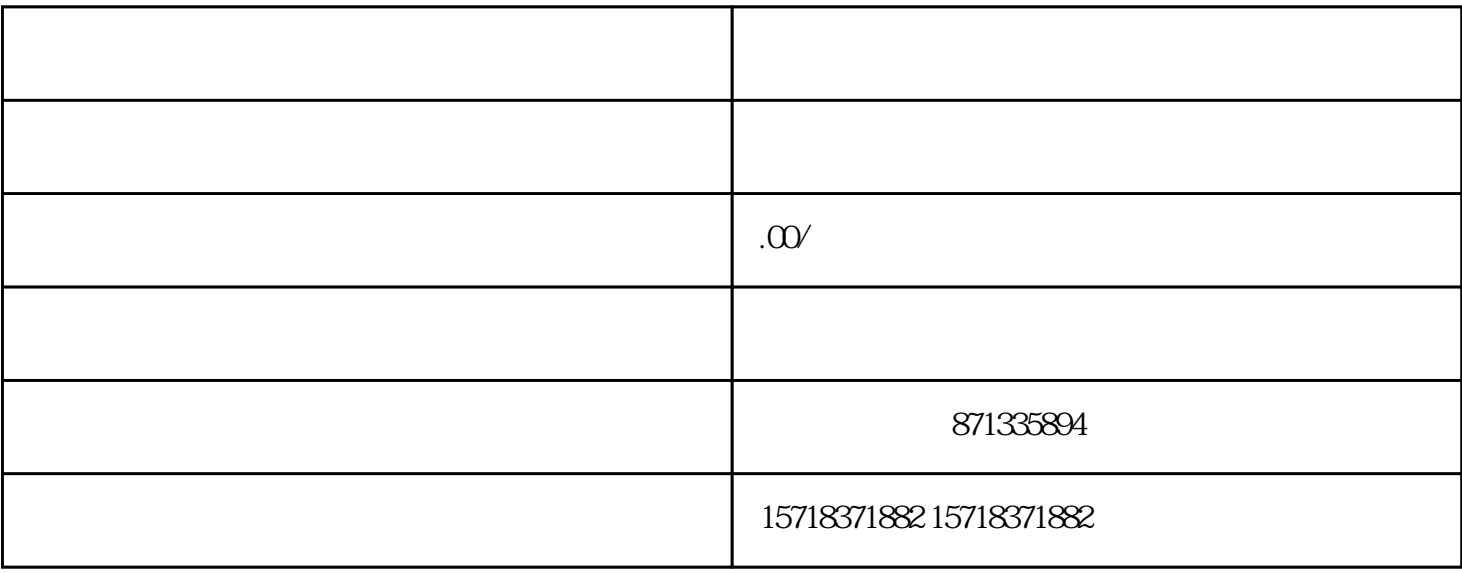

 $\mathcal{L}_{\mathcal{B}}$ 

 $100$